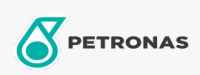

Transmissieolie

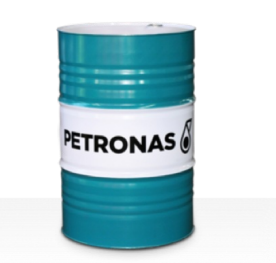

## **PETRONAS Gear Syn**

## Assortiment:

Lange omschrijving: De PETRONAS Gear Syn-serie is een assortiment van industriële tandwieloliën voor premium prestaties die speciaal zijn ontworpen voor windturbines en verschillende soorten van afgesloten industriële tandwielen die worden gebruikt onder normale tot zeer zware omstandigheden.

**Z** Veiligheidsvoorschriften

Viscositeit: 220

Industriespecificaties: DIN 51517 Part III

Goedkeuringen / Voldoe aan vereiste - Only for IML: David Brown Type G lubricant HANSEN (HP1, HP2, HPP, P4 and M4ACC) Flender Gear drives - Revision 16 T 7300 Table A-g

Sector (s): Cement, Bouw, Algemene productie, Papier en pulp, Stroomopwekking (kool), Stroomopwekking (nucleair), Suiker, Bovengrondse mijnbouw, Ondergrondse mijnbouw